### Работа с Интернет – магазином Интернет – СМИ Интернет - библиотекой

Работу выполнил студент группы МЭПЗ19 Трофимов Андрей **Навигатор**

## **Задание 1**

# **Задание 2**

## **Задание 3**

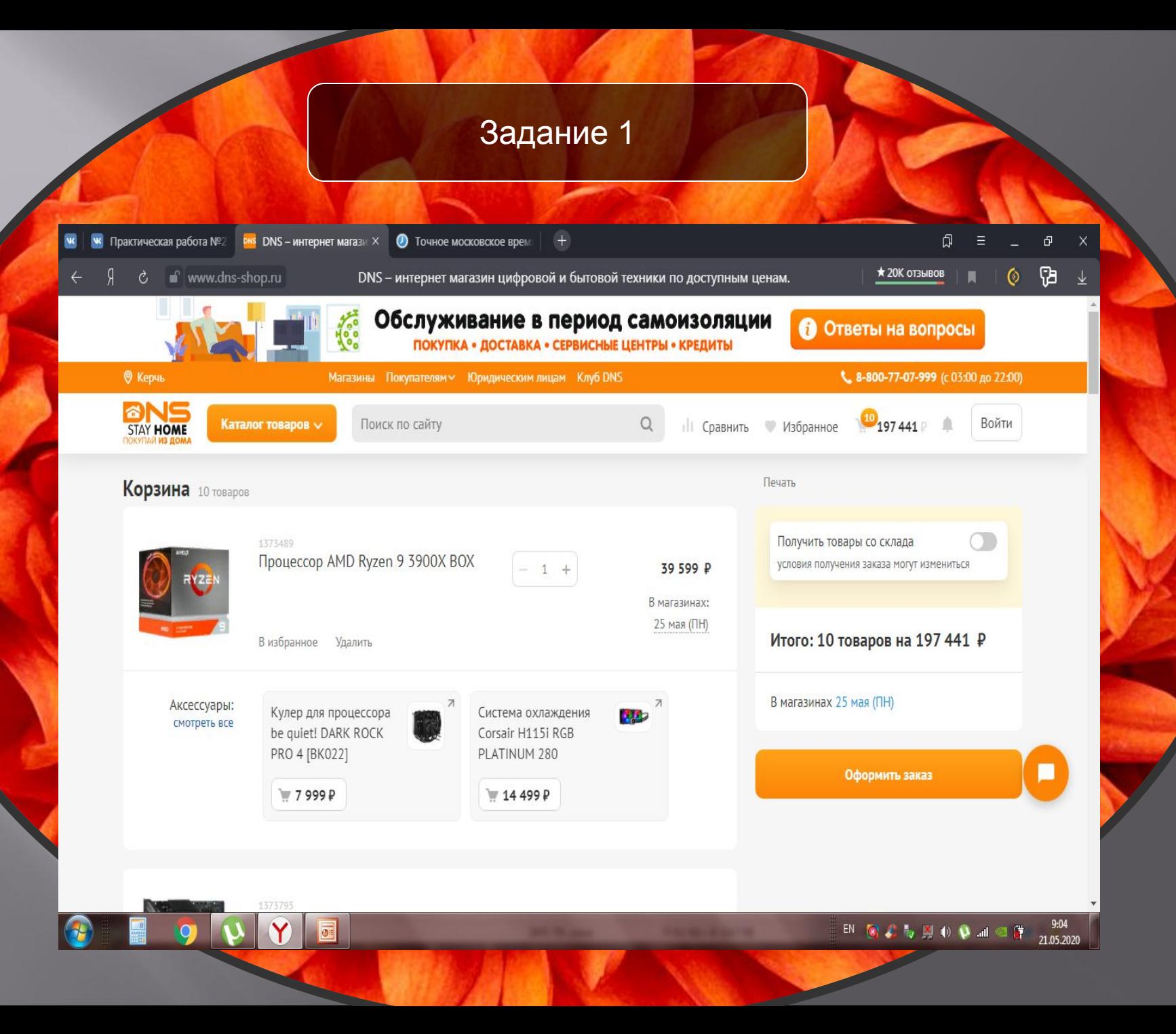

#### Задание 2

**1. «РБК» rbc.ru 2 952,93 2. «На Русском» russian.rt.com 1 215,35 3. «Газета.ру» gazeta.ru 825,64 4. «360» 360.tv.ru 809,67 5. «Лента.ру» lenta.ru 619,67**

#### Задание 3

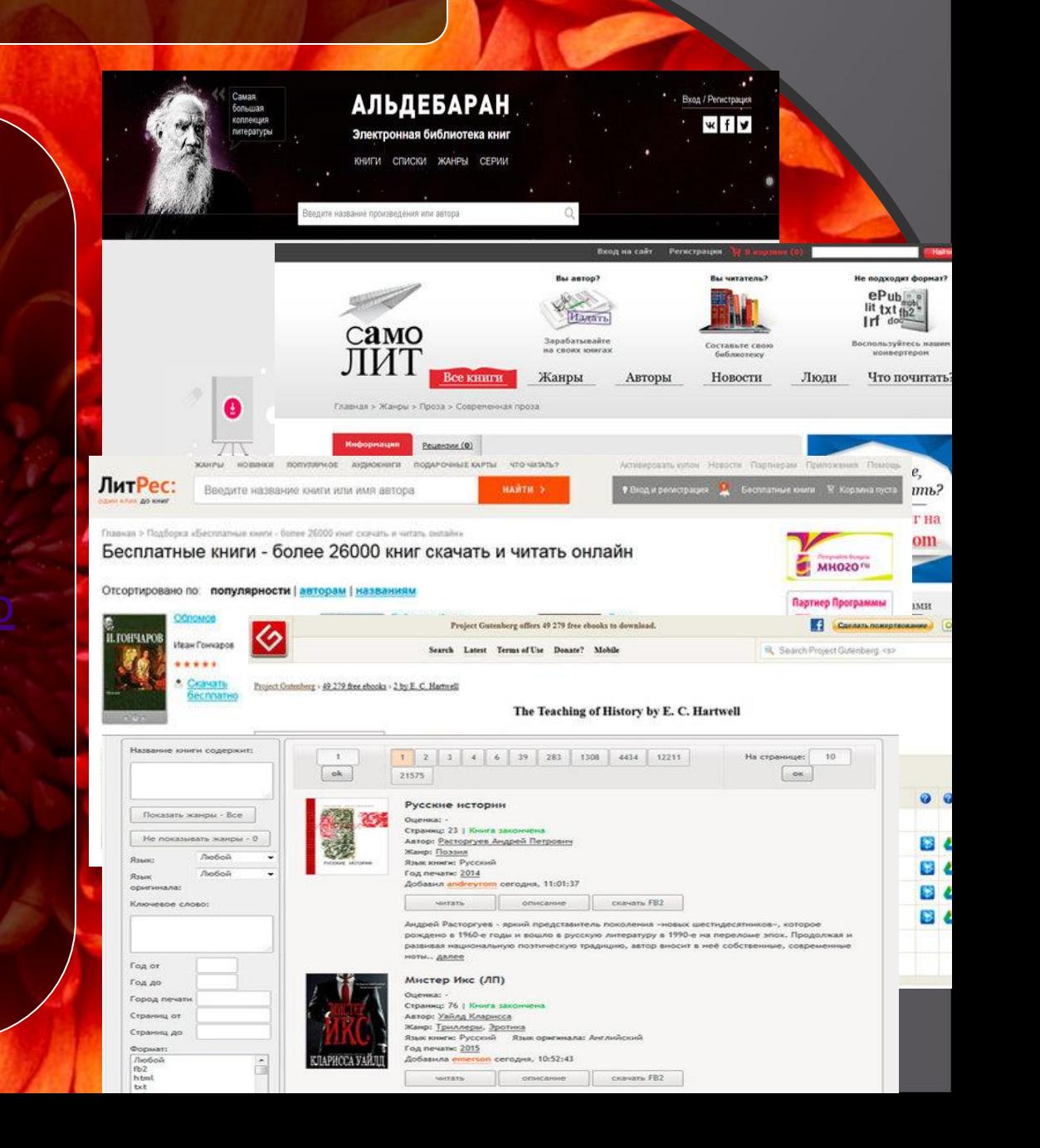

1.) http://aldebaran.ru/ 2.) http://samolit.com/ 3.) http://pda.litres.ru/ 4.) https://www.gutenberg.o

5.) http://www.litmir.me/